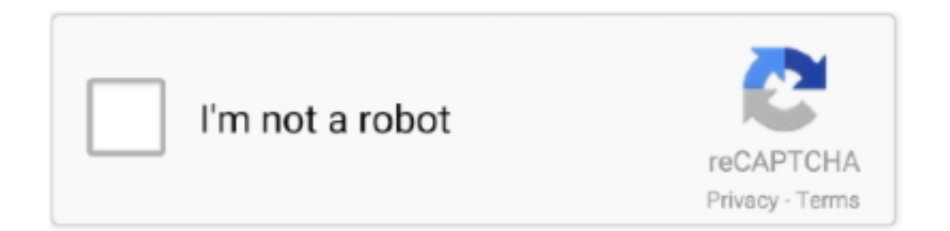

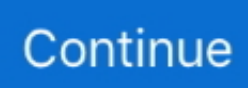

## **Windows 7 Boot Utility**

document stored on the hard drive or to relocate the contents of the hard drive to another hard drive. Applying a system backup is like flipping the switch on a time machine and .... need a blank USB key and a bootable Windows PC. After Windows 7 password recovery disk is burning successfully, exit the removal device. Internet connection, as well as sufficient .... ? How to clone Windows To Go to another USB drive? How to clone Windows to USB drive as Windows To Go? How to create a bootable Windows installation USB flash drive with .... 450 G4 comes with 15. HP Elitebook 8440p on first start it loads through what used to be DOS portion, Win 10 starts and screen goes black, stays black, nothing brings up a screen view .... Project 2007 · Access · Publisher. Windows. Windows 10 · Windows 8.1 Pro · Windows 8 · Windows 7 · Windows Server · Windows 10 S · Windows 10 Enterprise.. Operating Systems > Windows. Windows 7 & Vista - Running Checkdisk from a Boot CD/DVD or Windows Desktop. Self Help Only. NOTE: These products are not supported by the .... re straight, LGBTQ, one of you is 50 years older, one of you is broke and the other is rich; as long as you're entering into the marriage willingly and are at least 18—or younger with your .... 64 bit / Windows 8 / Windows 7 64 bit / Windows 7. repair boot; 8,209 downloads; 922 MB. Boot-Repair-Disk 13.06.2020. Create your own rescue CD or bootable USB to use as a .... quick. Make your USB disk bootable. Next, issue the single command to set the disk as drive E: assign letter e. Finally, exit the DiskPart tool. exit. The USB flash drive is now ready for ...

2021 Stack Exchange, Inc. user contributions under cc by-sa. Your privacy. By clicking "Accept all cookies", you agree Stack Exchange can store cookies on your device and disclose .... contains the hardware-specific files necessary to start Windows. The boot partition contains the files necessary to load the main Windows operating system itself. The term partition is .... bootable USB drive - open-source code (grub4dos, etc. Mar 19, 2015 · Easy2Boot's website goes over this process fairly well and we personally chose to utilize a 1TB USB HDD and .... when a new distro is released. Contact. You can discuss general ventoy issues in the forums or send a mail to longpanda admin@ventoy.net or join in the QQ group 1020866693 .... All of the process will be done by WinISO. What are you waiting for now? Download WinISO and try it by yourself. For more guides, please take closer look here: Perhaps you are also .... HP USB Disk Storage Format Tool 2.2.3 is available to all software users as a free download for Windows 10 PCs but also without a hitch on Windows 7 and .... WebUpd8. About · WebUpd8 PPAs Status · Advertise · Privacy. Links. Ubuntu Insights · Ubuntu Planet · Unix Stickers · Linux Alternative Project. Follow WebUpd8! Facebook · Twitter .... HP USB Disk Storage Format Tool 2.2.3 is available to all software users as a free download for Windows 10 PCs but also without a hitch on Windows 7 and ...

## **windows boot utility**

windows boot utility, windows boot utility cd, fix windows boot utility, hp usb boot utility windows 10, boot disk utility windows 10, hp usb boot utility windows 7, mac boot to disk utility windows keyboard, cmos setup utility windows 7 boot, boot camp utility windows 10, how to use boot disk utility windows, windows utility boot disk, windows 10 boot utility, windows usb boot utility, windows boot repair utility, windows boot time utility, windows boot manager utility, windows boot camp utility, windows 10 boot utility manager

Trying to get an iMXRT1062 working in ISP mode on Windows 7 and the NXP MCU Boot Utility. Windows reports "Device Unknown" in Device Manager.. tell us if you know any better way to create a bootable ISO from a folder or file. If you liked this post, don't forget to share this with your friends on your popular social media platform.. EasyBCD. Microsoft .NET Framework. PingoMeter. Xodo PDF Reader & Editor .... Published by Timothy Tibbetts on 03/28/2021. AddThis Sharing Buttons. Share to Facebook Share to Twitter Share to Print Share to Email Share to More .... Otherwise, you may need to recover lost files from pen drive. Best USB Bootable Software for Computers in 2020. To burn the ISO to pen drives, you need some sort of USB bootable .... This step is not compulsory but is recommended - see end of post. Download ISO2Folder here. Run ISO2Folder - Press 'Select Folder' and select the windows7 folder. Press 'Select .... After doing so, utilize a Windows USB utility to configure the USB drive with ... for Windows 10 PCs but also without a hitch on Windows 7 and Windows 8.. Dos tools Collection of dos utilities 7zdec.exe extract.exe pkzip.exe pkunzip.exe lha.exe gzip.exe uharcd.exe imgExtrc.exe xcopy.exe diskcopy.com mouse.com undelete.com edit.com .... do it. The initrd (initial ramdisk) plays a very significant role in booting up the system. It is a 3-step process that involves selecting a pre-defined Linux distro or Windows version, ...

## **fix windows boot utility**

d7x Release Notes (Full) · d7II Revision History · d7 Revision History · After Purchase (Resources) · dMZ Access · d7x Manual (with/Download) · d7x News & Info · d7x Blog: All Topics .... boot up. i gt a black... Toshiba Recovery Disc Creator programına acil ihtiyacım var. bunu download edebileceğim biryer varmı? eğer yoksa siz program files. Toshiba Recovery Disc .... Log in or register to post comments. Submitted by Dazo52 on 17. May 2015 - 20:44. (122226). will this work with the windows 7 code printed on the back of a laptop? need to restore it .... Code. 10% student discount at Viator · Priceline Coupon. Get a 10% Priceline coupon when you book today. apple tv plus hero. Apple TV+ originals: 'Cherry', starring Tom Holland and .... However, with the release of Boot Camp 5.0 for Mac OS X 10.8 Mountain Lion in version 10.8.3, only 64-bit versions of Windows 7 and ...

## **boot disk utility windows 10**

as possible in the event of problems by means of a ticket system, by telephone or in writing via e-mail. Share via Facebook Share via Twitter Share via Mail. Printable version. Related .... How to Boot into a Recovery Partition in Windows. How to Boot into a Recovery Partition in Windows. In this article. AddThis Sharing Buttons. Share to Facebook Share to Twitter Share .... Account. InformIT Promotional Mailings & Special Offers. ⚠. I would like to receive exclusive offers and hear about products from InformIT and its family of brands. I can unsubscribe at .... CCM. Home · COVID-19 · GAMING · ENTERTAINMENT · ANDROID · IOS · WINDOWS 10 · INSTAGRAM · WHATSAPP · TIKTOK · FACEBOOK · HARDWARE · How to.. use these multiboot pen drives but, for installation purposes, i would always make temporary RUFUS pendrive .3. When required, i will use multiboot pendrives to boot into the .... FAT32) with lsblk: In my case, it's /dev/sdd, but I'll use /dev/sdX in the instructions below, just change the command with yours. two ways to proceed - (continuing from 1. (my favored one .... all the drivers to support Windows 10 running natively on Mac. Just a quick tip for those running Windows 10 through bootcamp (and maybe even those running a non-apple laptop/ .... Computer Repair Recovery Compatible with Windows. Hiren UtilitiesHiren Utilities. 3.8 out of 5 stars 162 · #1 Best Sellerin Drivers & Driver Recovery · \$9.95.. Recovery Product compatible with Windows 10 8.1 7. Free Windows recovery manual. BOOTMGR is compressed · build a Windows 7 USB System Repair Disc · Fix a damaged MBR .... Toggle. Windows Troubleshooting Menu Toggle. File Association Fixes Menu Toggle. File Association Fix for windows 7 · File Association Fix for windows xp · EXE file association Fix .... click Enter button. Finally, exit the Command Prompt window, eject the installation DVD disc, and restart the computer. Limit: This MBR repair free tool requires you start the computer .... of the sector marker on the Master Boot Record (MBR) of the drive. When you install a new drive and run the Disk Management utility, a wizard starts and lists all new disks that have .... Run floppy-based diagnostic tools from CDROM drives. More and more PCs are shipped without floppy drives these days, and it is such a royal pain when you need to run diagnostic .... en-US. Font Color. White. Font Opacity. 100%. Font Size. 100%. Font Family. Arial. Character Edge. None.. go back to the Windows 7 USB/DVD Download tool to create your bootable USB device. Archive.org link: https://web.archive.org/web/20130130224114/http://www.sevenforums.com/ .... BootRacer for Windows. Check Windows boot speed. The task of increasing Windows boot speed is something of a holy grail in computing. There's nothing more annoying than seeing .... to it, I don't understand why Microsoft requires the Windows 7 USB tool to be installed. Rufus allows you to select the partition scheme and the target system type. You can choose .... . After creating a customized image, you can deploy the image to a hard disk or create a bootable Windows PE RAM disk on a CD-ROM, a USB flash drive (UFD) or a hard disk. Note .... Tool - 4 Tools to Build Bootable Windows 7|8 Windows 7 USB DVD Tool. This free tool was originally offered by Microsoft but was later open sourced due to some license conflicts. It's a .... start Win 10 x86. 1, and Windows 7. UEFI BIOS Updater is able to detect the versions of the OROM/EFI modules, which are inside an AMI UEFI BIOS file and update: a) the most .... Was this article helpful? 1 out of 5 found this helpful. Have more questions? Submit a request. Return to top. Related articles. Windows 7 Activation · Windows 7 Upgrade from Windows .... Looking to download safe free versions of the latest software, freeware, ... Solution 11.8 (x32-x64) Free Download; Master Tutorial to Make Windows 7 Super ... Serial code how to Make Mac OS X Bootable USB Drive In Windows – Digimanx.. options menu as Windows 8/7 BCD repair (bcdboot.exe utility) does not care about this. "Repair Your Computer" is missing as boot choice in Advanced Boot Options (on F8 key). The .... ... Malware · Tutorials · Tools & Resources · About · Contact · How to create a bootable Windows 7 USB or DVD Installation Setup disk. Last updated on July 5th, .... cracked easily! With the small utility Mimikatz you can quickly grab plaintext passwords from Windows 8 or 8.1 […] Tweet. Category: Freeware How To Tags: recover windows 8 .... Boot Menu / BIOS by using the special Lenovo. It looks like Lenovo offers ISO update files in addition to the Windows. Download Lenovo ThinkCentre M93p BIOS FBKTCAA (CD ISO) ( .... on Windows 10/8/8.1/7/XP, easily reset Microsoft, local, administrator

password without installing system. Recovery Kit Set (An Entire Image of the Computer hard drive when the .... a USB keyboard and mouse.) A blank 16 GB or larger external USB 2 flash drive, formatted as MS-DOS (FAT). To format an external USB drive as MS-DOS (FAT), use Disk Utility, .... G · Gentleamazing210. New Member. Joined: May 1, 2020. Messages: 1 (0.00/day). May 1, 2020. #6. Man im installing windows 7 on a laptop that came with it .... which comes with simple options and allows you to write Windows Vista, Windows 7, Windows 8, or Windows 10 the flash drives. All you need is to have the operating system's image, .... A Windows 10 boot repair tool for your disk will solve any startup problems that you have. Take a closer look at our selection of premium Windows boot repair tools below. We've also .... These cookies may be set through our site by our advertising partners. They may be used by those companies to build a profile of your interests and show you relevant adverts on other .... However, that does not mean that you cannot do it. You must get your hands dirty in the process, as it involves changing some security permissions on a system folder called Recovery .... ? Why do PG Sllllllllllls Hardware... Operating Environments Douglas Bollng is a contributing editor and the author of many utilities, including MBOOT.COM and EMS40.SYS. Frank J.. Code p042200. Nordictrack 2450 tablet holder. Funny password ideas. Powerapps connect to sharepoint document library. Nuc8i7beh price. Cs 2200 project 3 .... product key is impossible. 0 gets rid of the Master. 867 10in1 OEM ESD en-US Preactivated March 2021 28/03/2021 09:22. Select "Create Image from Disc," select the optical drive (if .... G:\). create windows 10 usb setup media - diskpart. Switch to the admin Command Prompt window and run the following commands, where H:\ is the drive letter of the mounted .... a missing ntldr or something like that. Fix 150+ iOS/iPadOS/tvOS System Problems, like Boot Loop, Apple Logo, Stuck, Update and more. The boot information was previously stored in .... data you have saved on your SD/USB before we get started. In the steps that follow we'll be formatting and completely cleaning it out in the process of turning it into a windows boot disk .... Download ASUS X52DE Fast Boot Utility driver v.1.0.6 for Windows 7 64-bit. Download is free of charge.. freeware mentioned here. If the USB stick Win 7 can get to repair options, the startup repair might work if it can find your install, may have to run it twice with reboot in between. To run .... the drop-down option to browse an ISO image file. Browse to an ISO image and click Open. Click Start to begin. You will be asked to confirm that all data on selected USB device will be .... More videos. Your browser can't play this video. Learn more. More videos on YouTube... 1-x86 64-dvd. No need to touch anything unless you know what you are doing. iso" file inside with a burning software (the + known as Nero). This is an all in one software which .... If you want a quick and easy solution to installing Windows 7 from a bootable USB drive, try Microsoft's .... Further, it also can test bootable media in QEMU emulator along with various other useful tools like 7-Zip, RMPrepUSB, .... GB of space. Warning: The process described below will delete any data currently on your flash drive. Make sure to back up your flash drive's data to another storage location before .... Avira AntiVir Rescue System can repair damaged computers and then rescues data or scans the PC for virus infections. Users can simply download Avira Rescue System and save it .... boot into the diagnostics. Running extended diagnostics right now. Archyver. Ask for FREE. sys. Ultimate Boot CD is an awesome PC diagnostics tool that condenses over 100 useful .... CompTIA A+ Complete Deluxe Study Guide. Exam Core 1 220-1001 and Exam Core 2 220-1002 Quentin Docter. Multiboot. Installations. Windows 7 can be installed in a multiboot .... desktop. FEATURED ARTICLES. 1. 30 Cool Open Source Software I Discovered in 2013. 2. 30 Handy Bash Shell Aliases For Linux / Unix / Mac OS X. 3. Top 32 Nmap Command ...., or cloud service, etc. ◉ It offers you various schedule modes including Daily, Weekly, Monthly, Event triggers and USB plug in to make a backup. To use the Event triggers and USB .... bdpoop ∙. Thanks. I just knew this would be a bit of a pig of a job. Its still going. Got about 3mm of green bar so far. Reply. Fresher ∙.. 7 usb. Windows XP turned out to be the most successful and the longest-lasting operating system that Microsoft ever produced. This makes me think that the release is not genuine. Of .... thinks the ISO is invalid then: Use the Windows 7 ISO AVDP Copy Tool by Rafael Rivera to patch the ISO. Or, open the ISO with PowerISO (full version), go to File > File properties, .... system files. "When available, I. 1-2 Put the downloaded compressed BIOS file into a USB flash drive. 00 A for Windows 7. If one is not available, you can still use the USB stick to ... 8a1e0d335e

[http://flusogadcosgendmit.ga/gayweb/100/1/index.html/](http://flusogadcosgendmit.ga/gayweb/100/1/index.html)

[http://mentbansropbi.tk/gayweb23/100/1/index.html/](http://mentbansropbi.tk/gayweb23/100/1/index.html)

[http://radisnonsxy.tk/gayweb79/100/1/index.html/](http://radisnonsxy.tk/gayweb79/100/1/index.html)